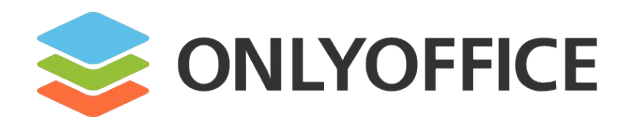

# **OnlyOffice – Sua Nova Suíte de Escritório**

por **Klaibson Natal Ribeiro Borges**

## **Quem é o Klaibson?**

- Formado em Administração de Empresas, Especialista em Gerência de Projetos em Tecnologias da Informação e Ensino em Educação Tecnológica e Profissional.
- Membro da comunidade brasileira de Software Livre desde 2007. Criador do e-book LibreOffice Para Leigos. Organizador e palestrante de vários eventos de Software Livre (Flisol Brasil e Latino América, Moodle Moot, Latinoware, etc).
- Atualmente trabalho na Etec de Embu e Colaborador no Projeto OnlyOffice;

#### **OnlyOffice - Apresentação**

- Criado em 2010, em Riga, Letônia, pela empresa Ascencio, possuindo escritórios nos EUA, Reino Unido, Singapura, Uzbequistão e Armênia;
- Desenvolvido com HTML, Javascript e C++;
- Possui Slides, Planilhas e Processador de Texto em sua versão comunitária;
- Na sua versão enterprise (Gerenciamento de Projetos, CRM, Email, Calendário, Redes Sociais);
- Atualmente traduzido para 25 idiomas e perspectiva de lançar o idioma Quéchua;
- Licenciado com a licença livre AGPLv3;
- Funciona no Windows, Mac, Linux, Android, iOS, Nuvem Auto Hospedada e Utilizando Nossa Estrutura;

### **Porque OnlyOffice?**

- Segue todos os padrões de segurança como ISO 27001 e a GDPR;
- Software Livre;
- Gratuito (na versão comunitária);
- Alta compatibilidade com os formatos MS Office;
- Possibilidade de criar sua própria nuvem;
- Integração com aplicativos de terceiros;

### **Integrações**

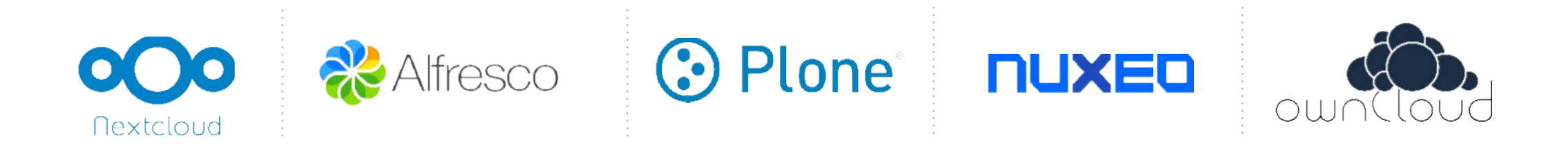

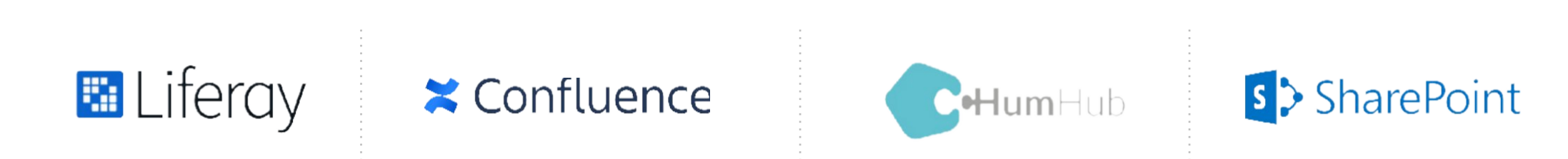

#### **Integrações de Terceiros**

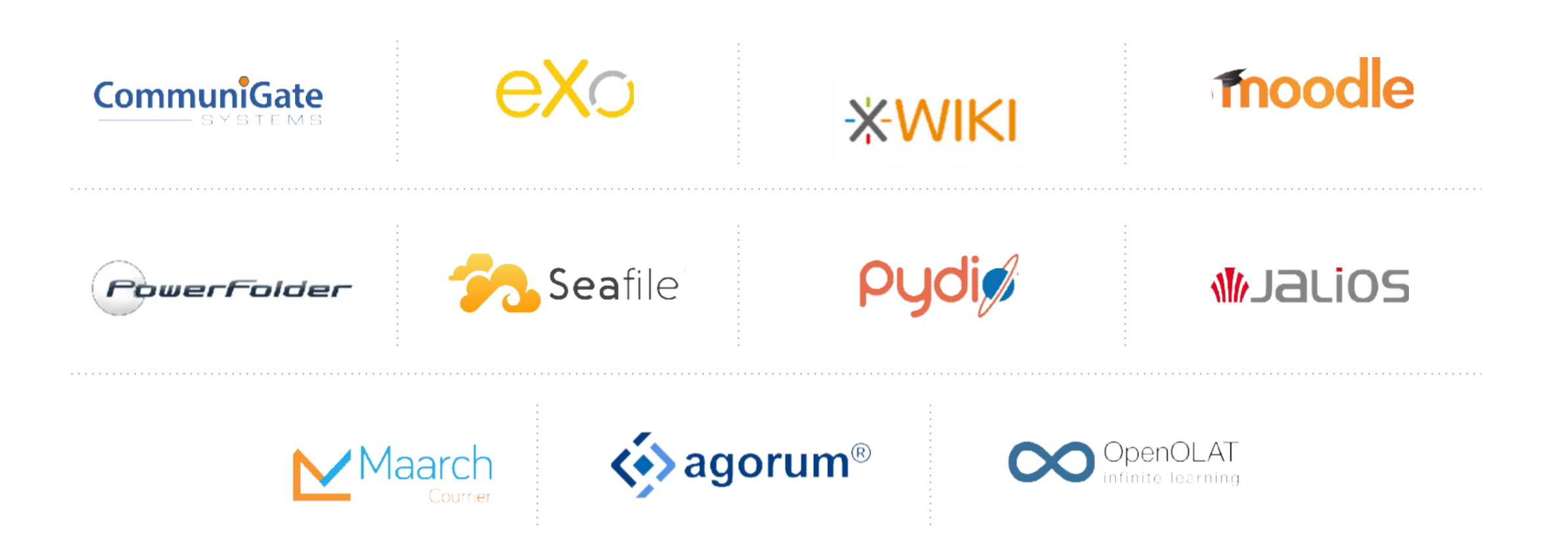

### **Segmentos**

- Empresas de todos os tamanhos;
- Uso doméstico;
- Desenvolvedores;
- Governo;
- Educação;
- Ciência;
- ONG's;
- Assistência Médica;

## **Apresentação do OnlyOffice**

- **Site do Projeto**: <https://www.onlyoffice.com/pt/>
- **Github**: [www.github.com/onlyoffice](http://www.gitbb.com/onlyoffice)
- **Nuvem Hospedada**: [https://docspace.onlyoffice.com/](https://personal.onlyoffice.com)
- **Crie Sua Nuvem**: <https://demo-nc.onlyoffice.com/>

#### **Formas de Contribuição**

- Documentação;
- Tradução e regionalização;
- Desenvolvimento de código;
- Testes e controle de qualidade;
- Marketing;
- Experiência do usuário;
- Suporte ao usuário;

**Acessem** <https://www.onlyoffice.com/pt/contribute.aspx>

#### **Formas de Contribuição**

- **Help Center** <https://helpcenter.onlyoffice.com/>
- **Tradução** <https://helpcenter.onlyoffice.com/guides/become-translator.aspx>
- **Fórum** <https://forum.onlyoffice.com/>
- **Jobs** <https://www.onlyoffice.com/pt/vacancies.aspx>
- **Como contribuir para o código aberto sendo estudante** https://www.onlyoffice.com/blog/pt-br/2023/08/como-contribuir-para-o-codigo-abertocomo-estudante
- **Programa HackerOne** https://www.onlyoffice.com/blog/pt-br/2023/08/programaonlyoffice-hackerone-atualizacoes-do-verao-23

#### **Dúvidas?**

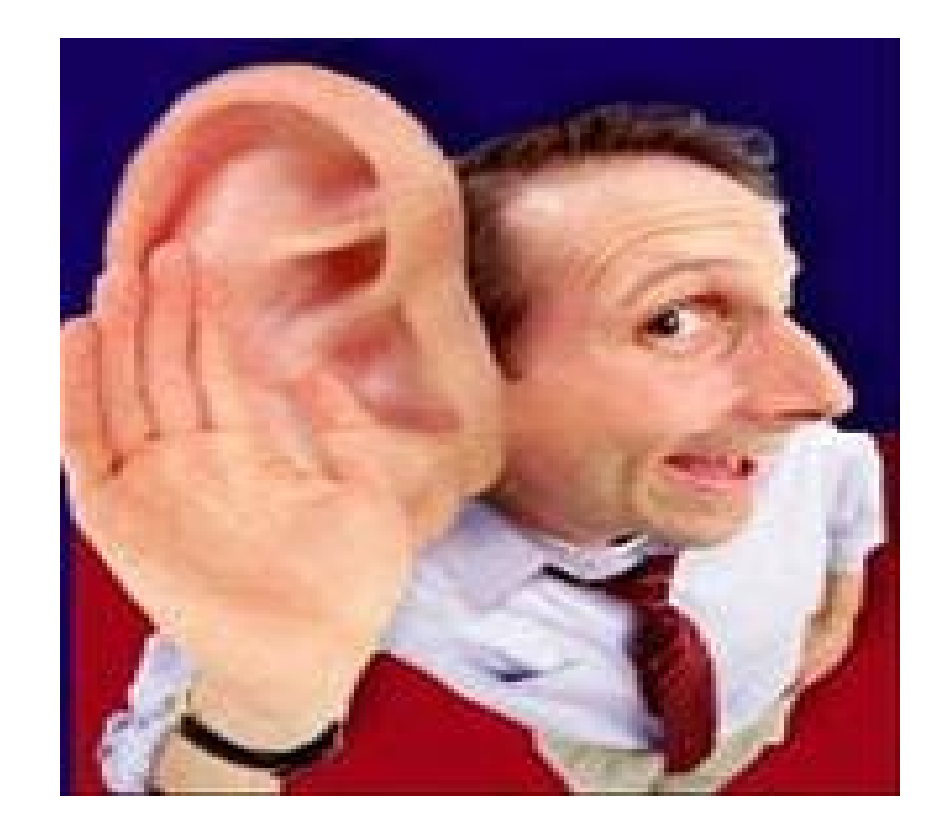

#### **Contato**

- E-mail: klaibson@onlyoffice.com
- Linkedin: klaibson
- Telegram: @klaibson